# **PC Architecture from inside the CPU**

Russ Cox

2002 USACO Training Camp

### Just run instructions, one at a time.

```
for(;;){
    run next instruction
}
```
What should the instructions do?

#### 

Add some data locations to work in.

#### **Registers..................................................................................................................**

Add some data locations to work in.

AX, BX, CX, and  $px - 32$ -bit variables

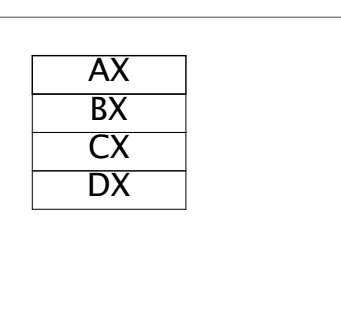

#### **Registers..................................................................................................................**

Add some data locations to work in.

 $AX, BX, CX, and DX - 32-bit$ variables

Very fast but not very many.

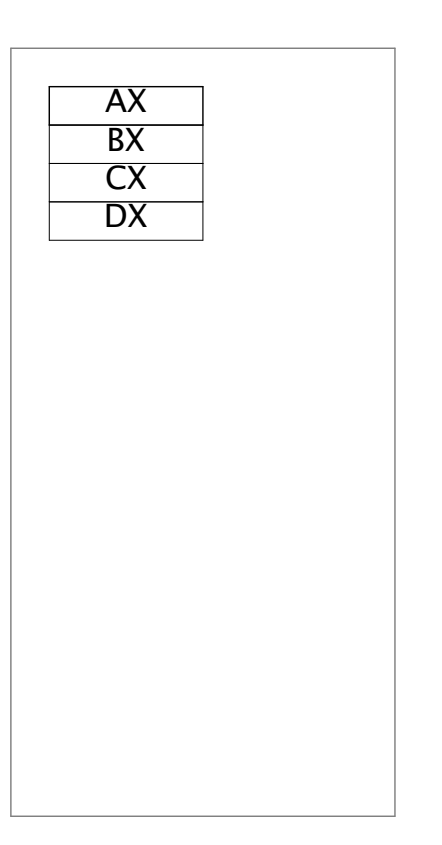

#### **Memory...................................................................................................................**

Send out address (one bit per wire).

After a while, data comes back from memory.

or Data written to address in memory.

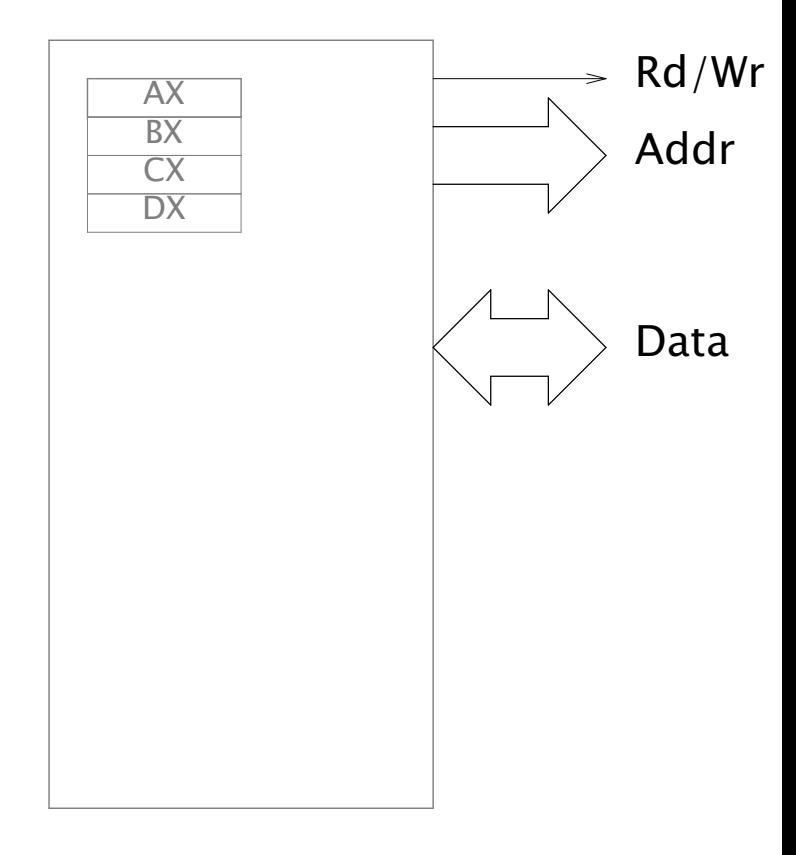

#### **Memory Registers.....**

Add registers to hold pointers.

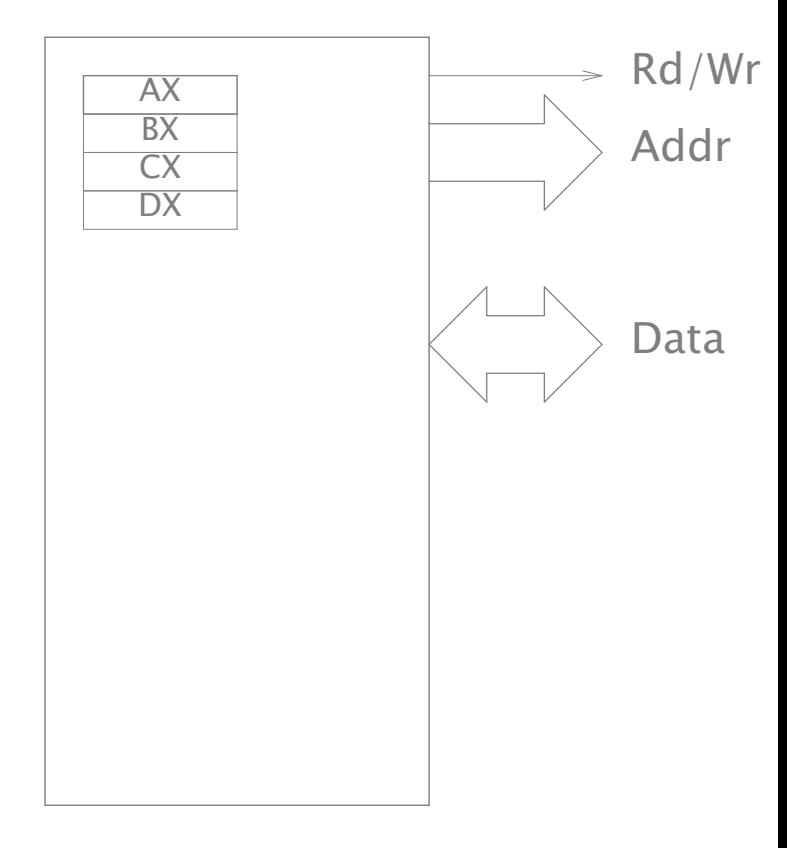

#### **Memory Registers..**

- SI source index
- DI destination index
- SP stack pointer
- BP base pointer

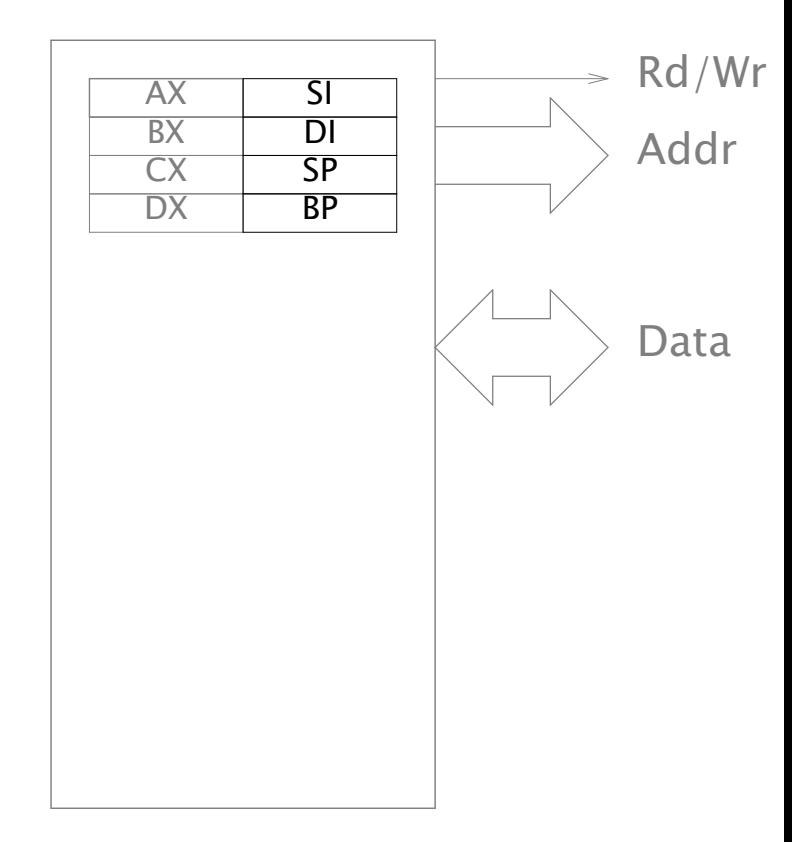

#### **Memory Registers..**

- SI source index
- DI destination index
- SP stack pointer
- BP base pointer

Registers are 16 bits, memory addresses are 20.

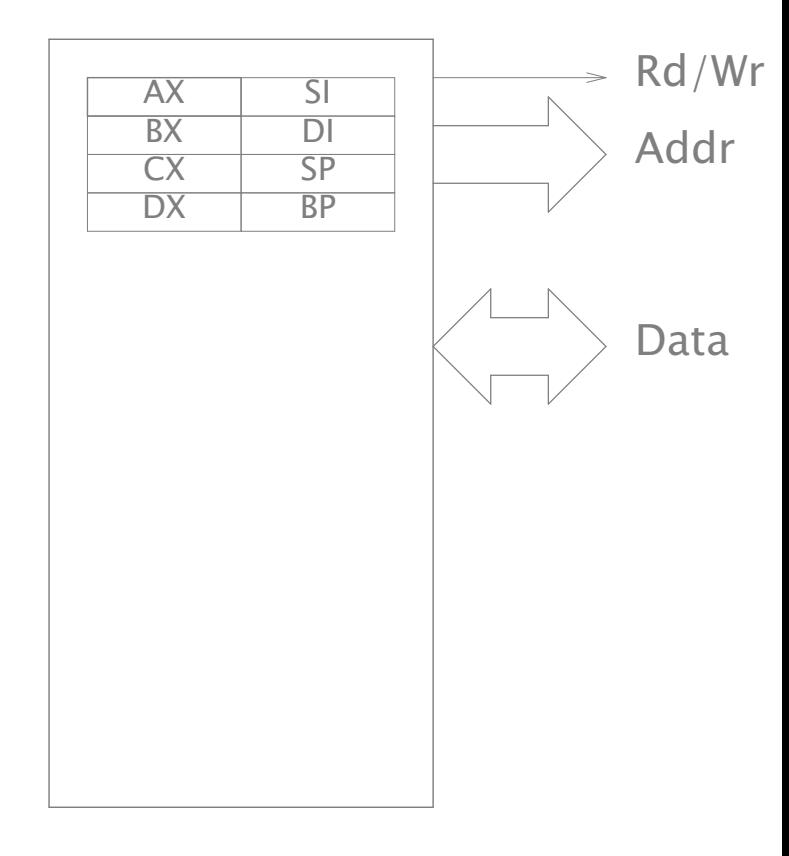

#### **Segment registers................................................................................................**

Use *two* variables to index memory.

> $addr(seg:off) =$ segment<<4 + off

> $1:ABCD = 1ABC:D =$  $1AOC: BOD = 1ABCD$

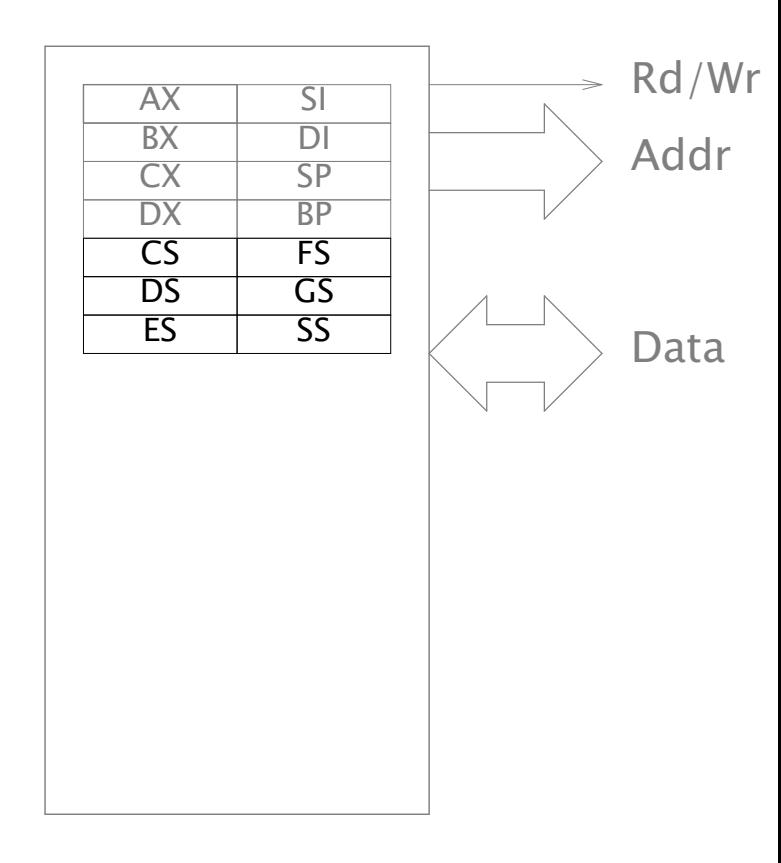

### **Instruction pointer.............................................................................................**

Where do instructions come from?

Memory, of course.

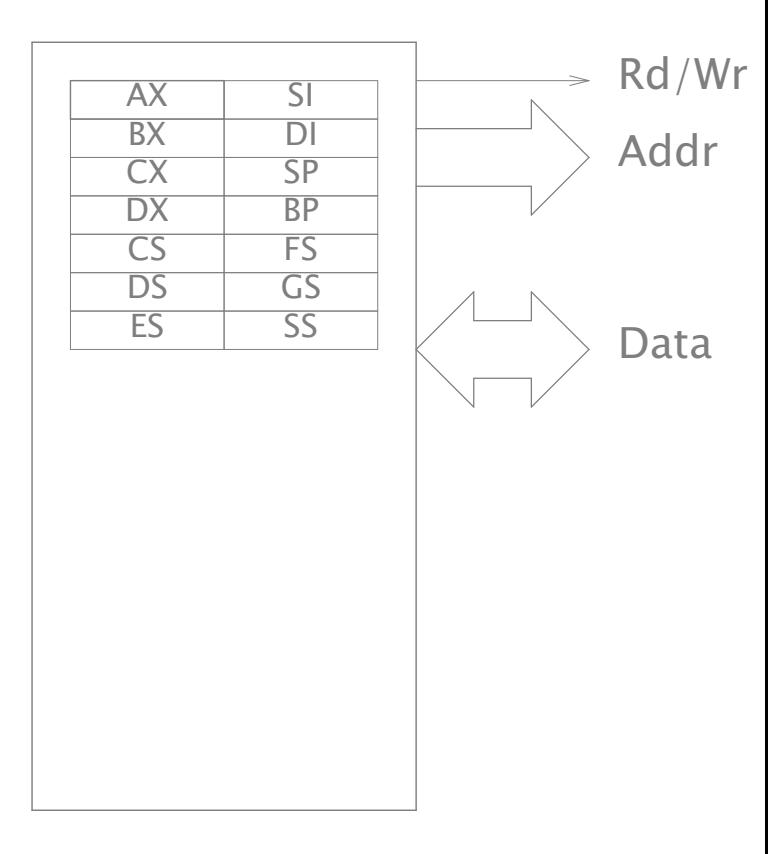

### **Instruction pointer.............................................................................................**

CS:IP points at instructions in memory.

Normally increment after each instruction.

Jump instructions change instruction pointer.

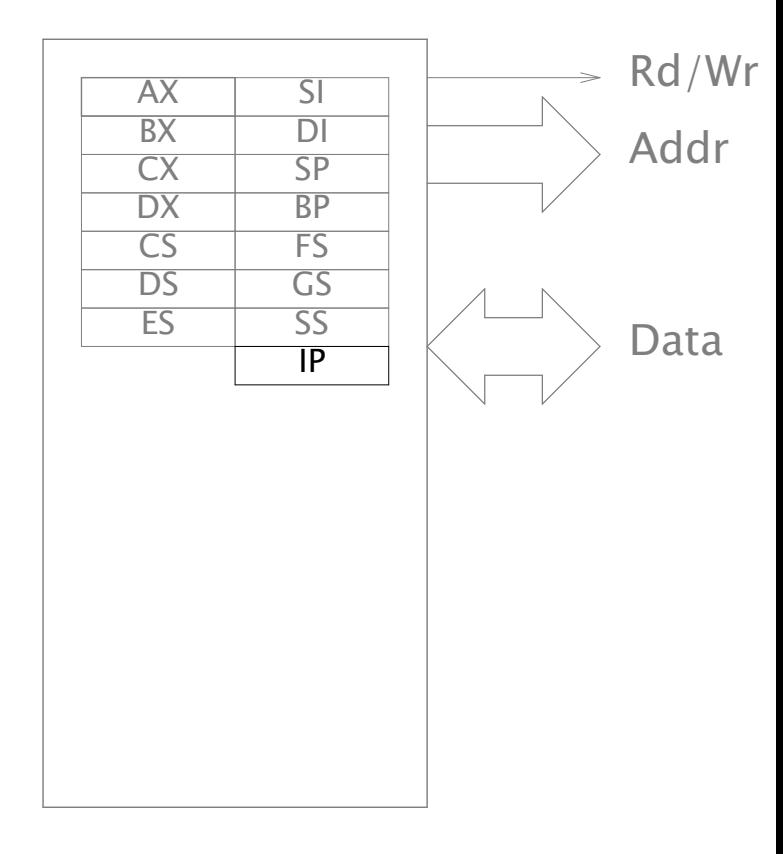

#### **Flags..........................................................................................................................**

# Want conditional jumps:

- If condition, goto there.

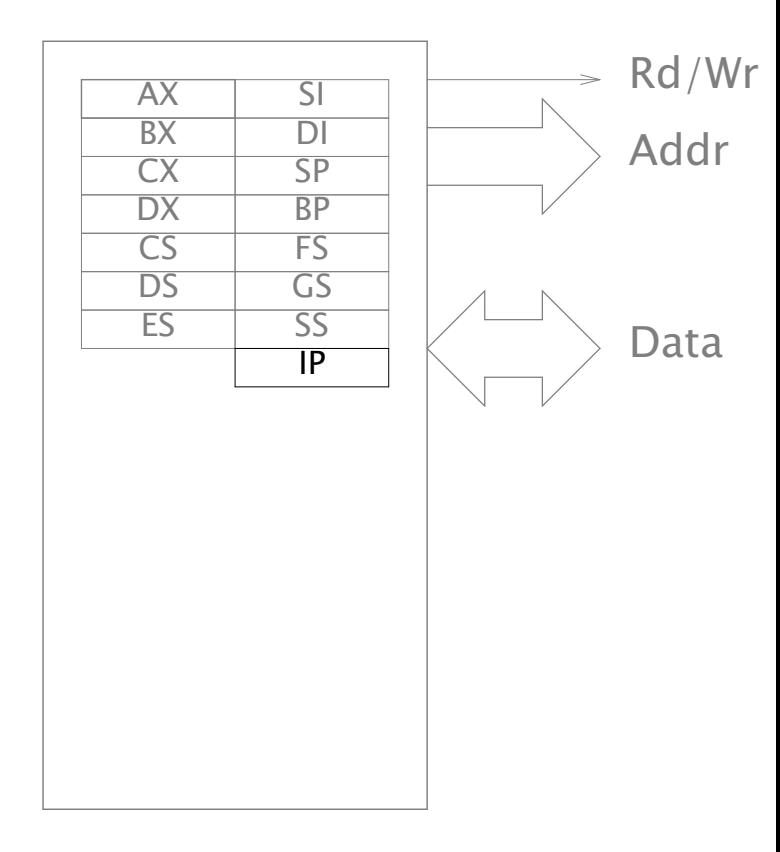

**Flags..........................................................................................................................**

# Want conditional jumps:

- If condition, goto there.

Flags register holds result of various checks.

...

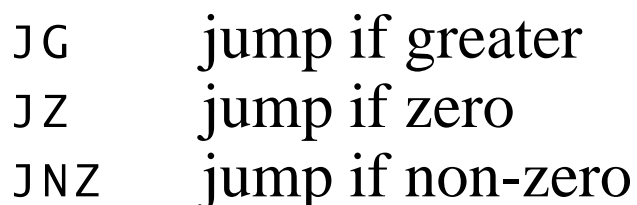

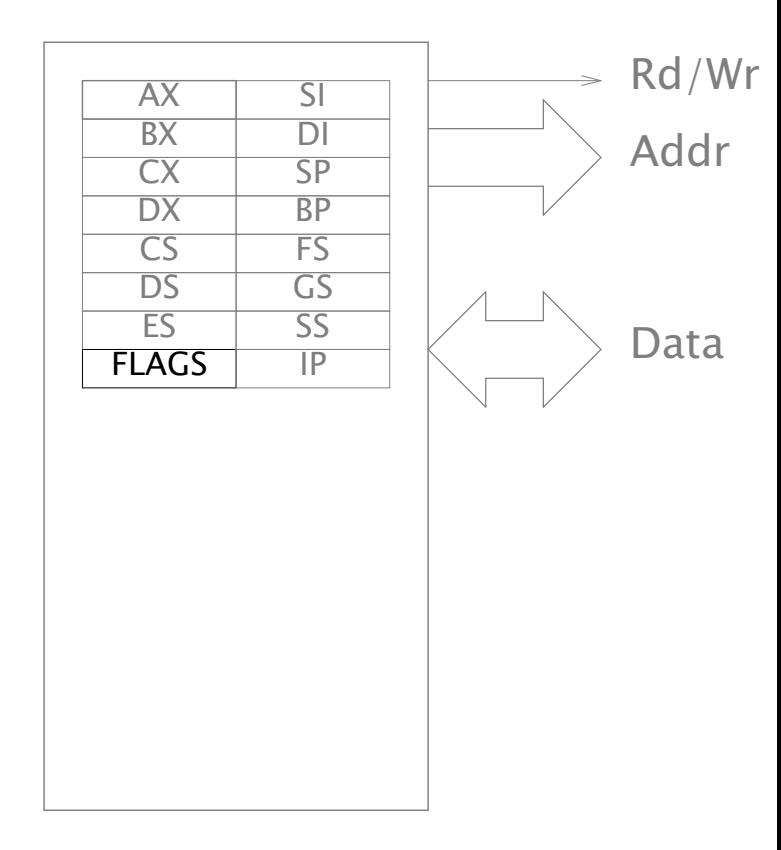

#### **I/O Ports.................................................................................................................**

Want to interface with devices.

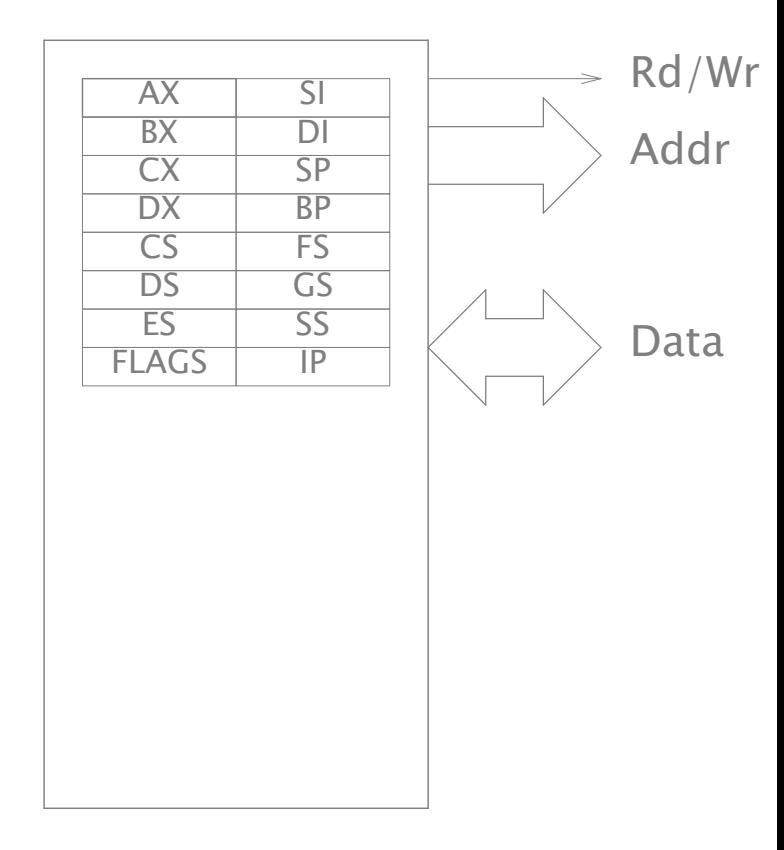

**I/O Ports.................................................................................................................**

Want to interface with devices.

Generic interface: same as memory, but signal I/O on line.

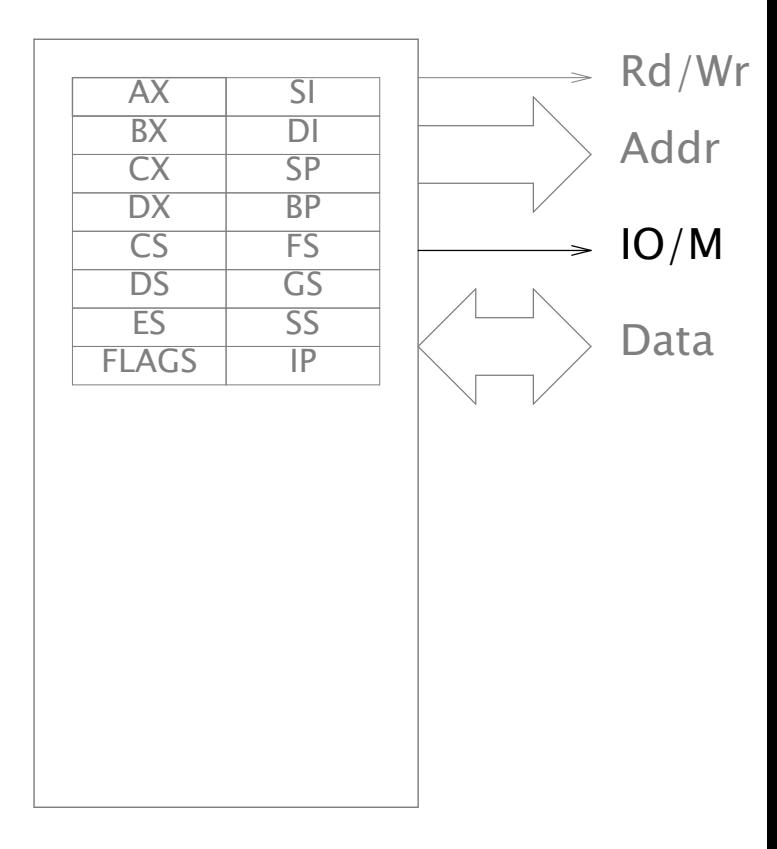

**I/O Ports: Parallel Port....................................................................................**

```
Three I/O ports:
```

```
Data 0x378 CPU to printer: data
      Status 0x379 printer to CPU: status bits
      Ctl 0x380 CPU to printer: control bits
sendbyte(int c)
   while(!(ioread(Status)&NotBusy))
       ;
   iowrite(Data, c);
   iowrite(Ctl, Strobe);
   iowrite(Ctl, 0);
```
}

{

# Memory-Mapped I/O (MMIO) ......

Only 1024 I/O ports.

No reason devices can't respond to otherwise unused memory addresses.

No need for special I/O instructions.

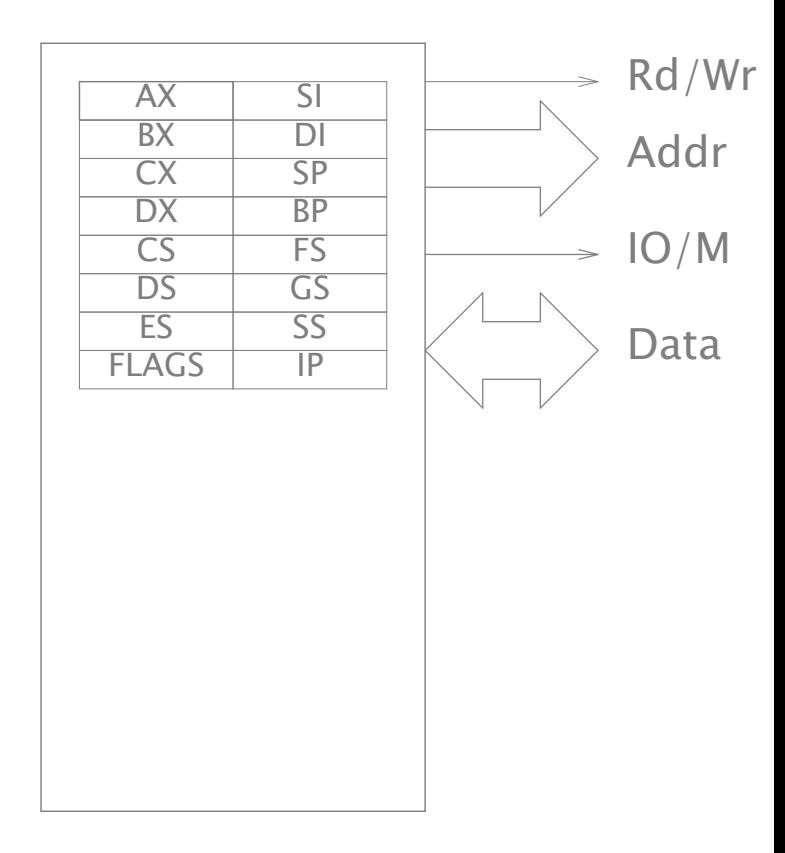

#### **Memory-Mapped I/O: Parallel Port..........................................................**

```
sendbyte(int c)
{
     while(!(ioread(Status)&NotBusy))
          ;
     iowrite(Data, c);
     iowrite(Ctl, Strobe);
     iowrite(Ctl, 0);
}
                                             sendbyte(int c)
                                             {
                                                  while(!(*status&NotBusy))
                                                        ;
                                                  *data = c;*ctl = Strobe;
                                                  *ctl = 0:
                                             }
```
Still waiting on slow devices!

#### **Interrupts...............................................................................................................**

for(;;){ run next instruction }

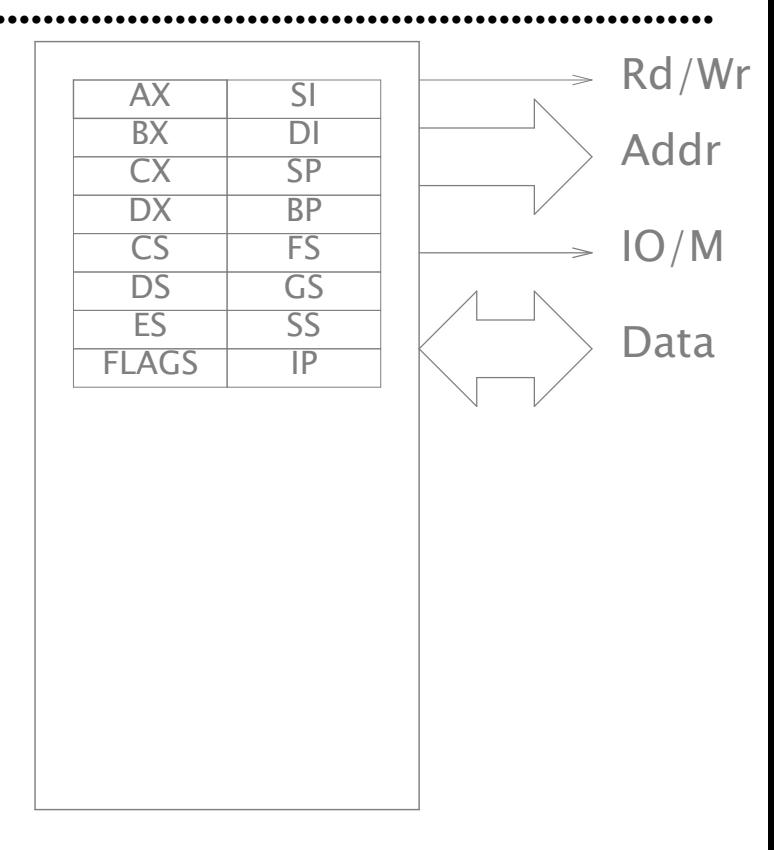

#### **Interrupts.**

```
for(:;) {
     run next instruction
     if(interrupts enabled
     && interrupt line){
          push current registers onto stack
          push next inst ptr onto stack
          disable interrupts
          set next inst ptr to IDTR[type]
     }
}
```
Interrupt handler can send next byte to printer.

We can do other work instead of waiting to send the next byte. FLAGS controls interrupt enable/disable.

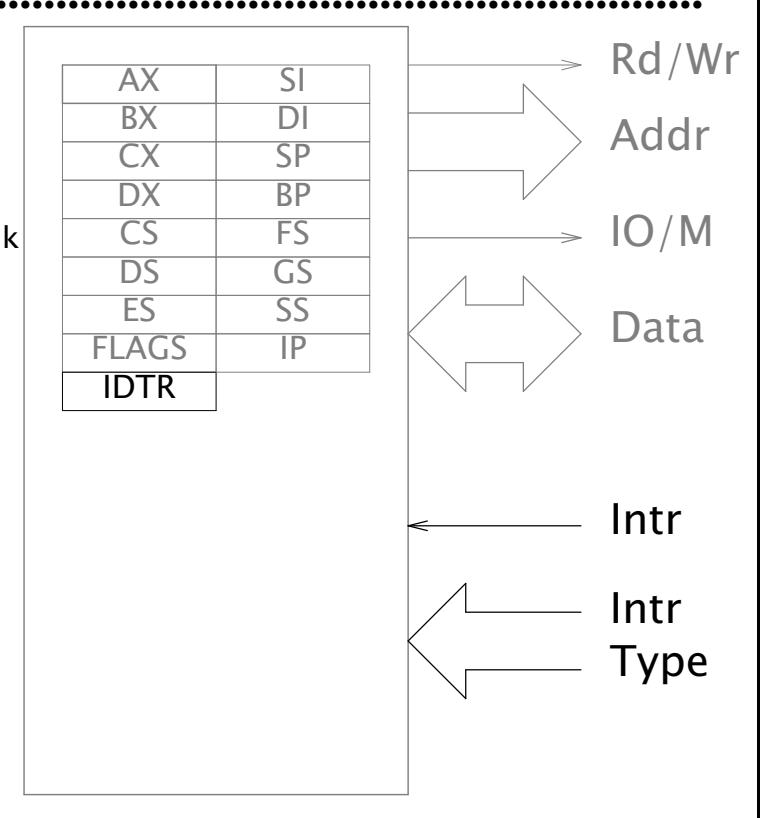

#### **Interrupts**.

```
for(:;) {
     run next instruction
     if(interrupts enabled
     && interrupt line){
          push current registers onto stack
          push next inst ptr onto stack
          disable interrupts
          set next inst ptr to IDTR[type]
     }
}
```
# Interrupt handler returns with IRET:

- pop next instruction pointer from stack
- pop register set off stack

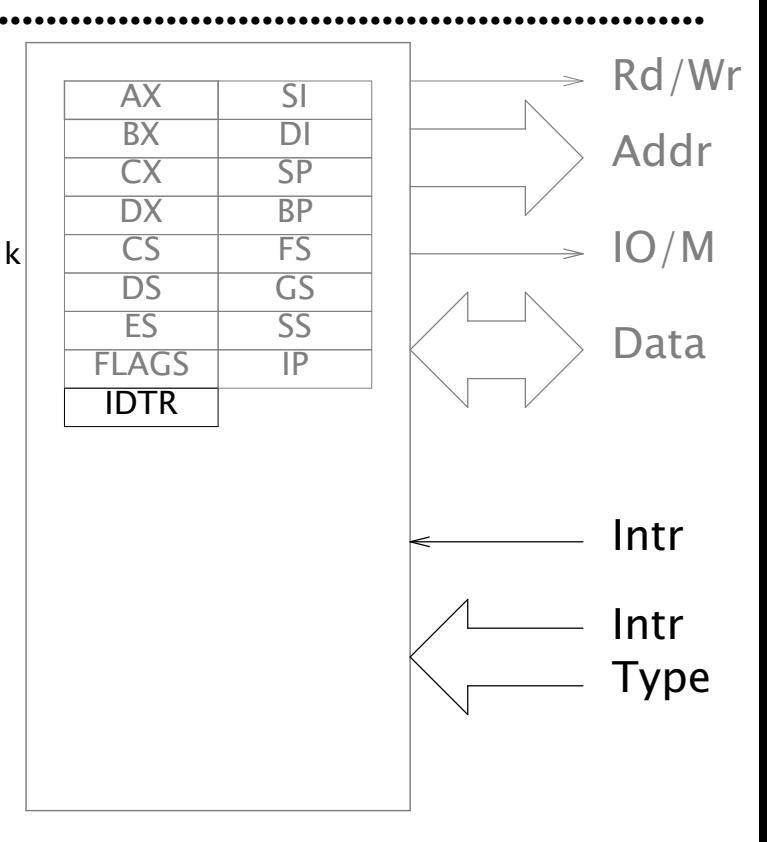

**Direct Memory Access (DMA)......................................................................**

Allow devices to read and write main memory too.

CPU uses (MM)IO to point device at a buffer.

Device interrupts CPU when done with entire buffer.

Used by audio cards, ethernet cards.

#### **Protected Mode....................................................................................................**

Memory addresses have been direct mapped to memory.

It's convenient to allow arbitrary mappings.

- Most systems leave 0 (NULL) unmapped.
- Write protect in-memory copy of program binary.
- Can swap unused virtual pages out to disk.

Page table translates from virtual address to physical address.

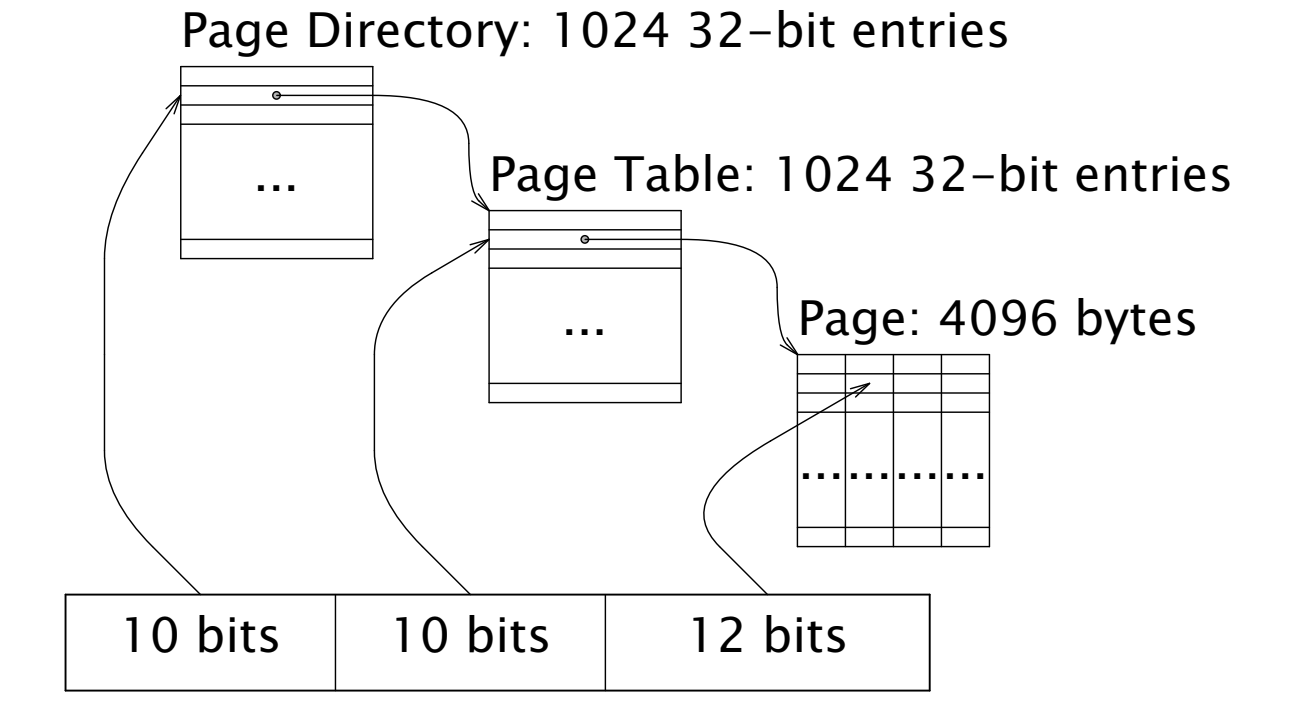

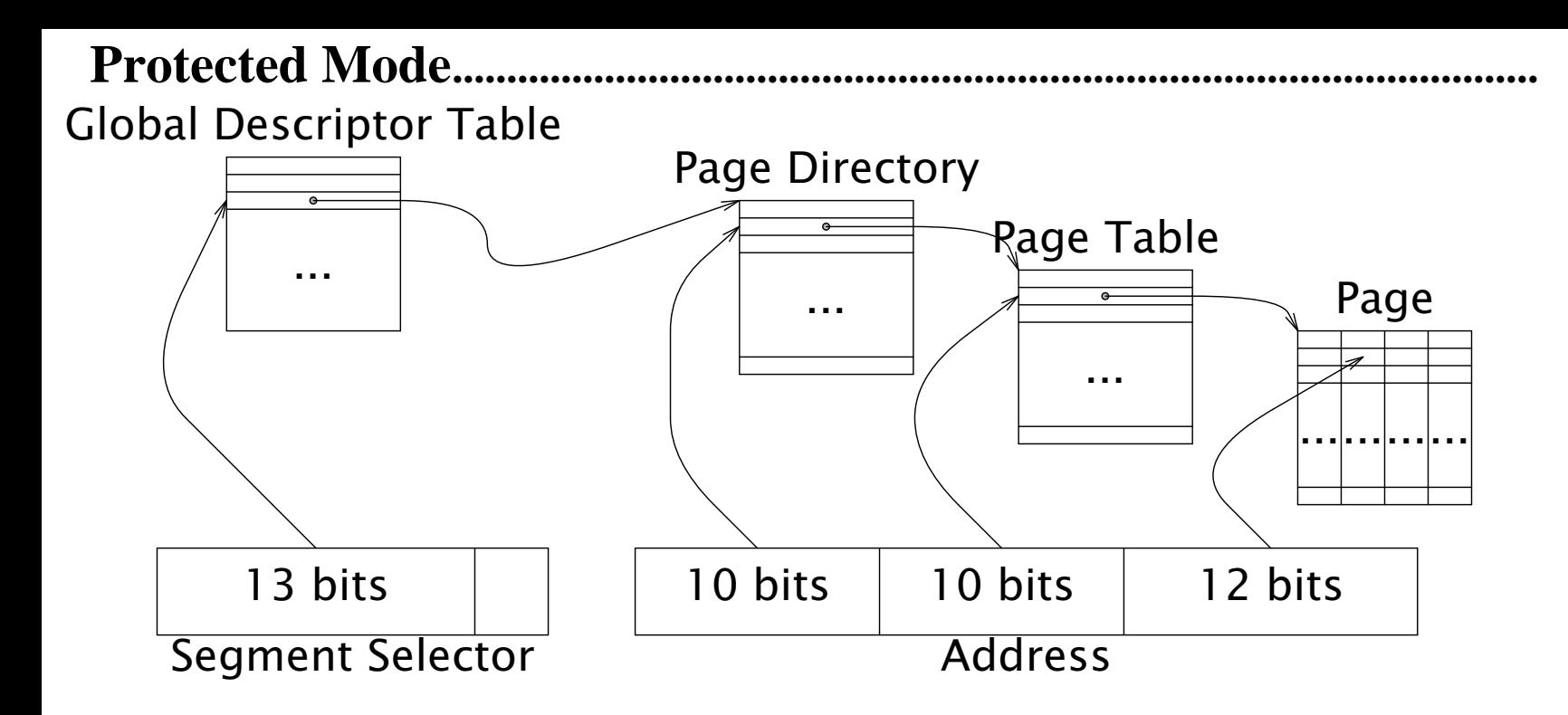

Segment registers facilitate use of different maps.

#### **Protected Mode.**

- GDTR contains (physical) pointer to GDT.
- TLB (translation lookaside buffer) is a page table cache.
	- Avoids walking page tables for every memory access.

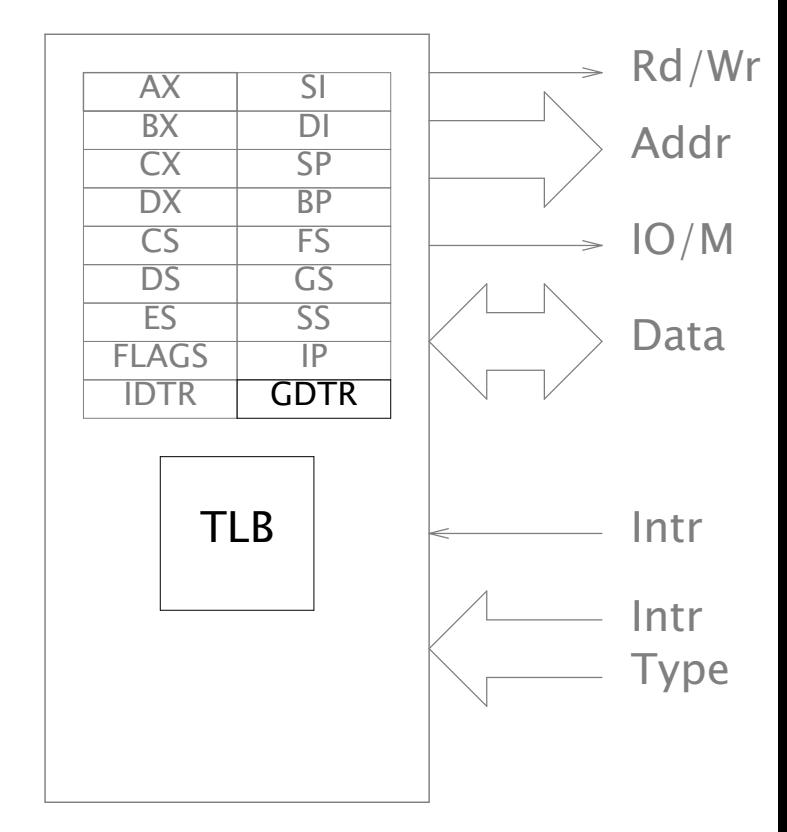

**Privilege Levels....................................................................................................**

Want operating system to be protected from user processes.

Two bits of code segment selector specify privilege level.

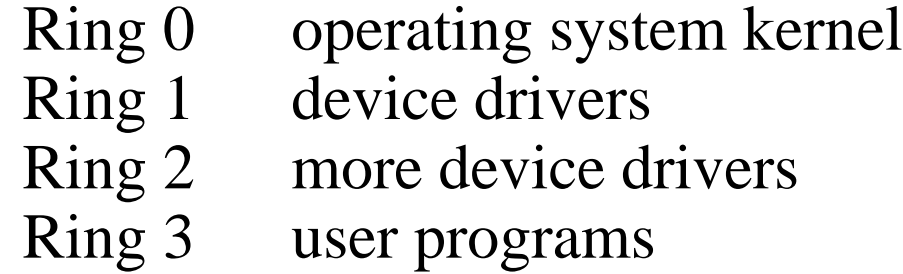

No one uses ring 1 or ring 2.

Ring 0 can fiddle with:

- interrupt handler table
- global descriptor table register

# **VMware ..................................................................................................................**

Want to simulate enough of a PC to run an OS in a window.

- Host OS: operating system running on bare hardware and running VMware.
- Guest OS: operating system running on virtual hardware provided by VMware.

Could use entire-machine simulator (Mac's VirtualPC).

- Very portable: can run on non-Intel systems.
- Very slow: executing instructions by simulating CPU.

Could let the CPU execute the instructions directly?

- Non-portable: requires Intel CPU to run simulated PC.
- Very fast: CPU can run at near-full speed.
- How do we deal with privilege levels, I/O, memory paging, etc.?

**VMware CPU.......................................................................................................**

Run guest OS in ring 3 (user-level).

Privileged (ring 0 only) operations (e.g., fiddling with page tables) cause interrupts.

Interrupt handler runs VMware code in ring 0.

VMware simulates privileged operation, returns to guest OS.

# **VMware I/O..........................................................................................................**

Arrange that guest OS I/O traps into VMware

- I/O port operations are privileged.
- Leave MMIO pages unreadable/unwritable.

VMware simulates I/O operation, returns to guest OS.

# DMA is much faster than (MM)I/O.

- Reduces number of traps into VMware. (trap per 4096 bytes instead of trap per byte)

## **VMware Paging...................................................................................................**

Single-OS CPU page table mapping: Virtual  $\bigvee$  Physical

VMware page table mapping:

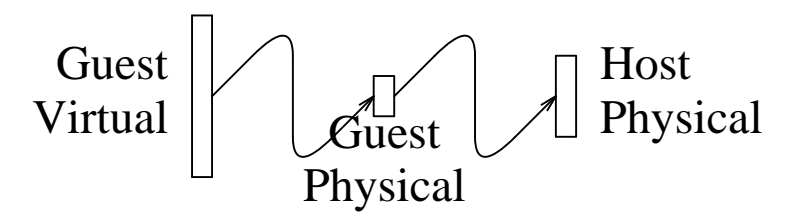

In-CPU VMware mapping:

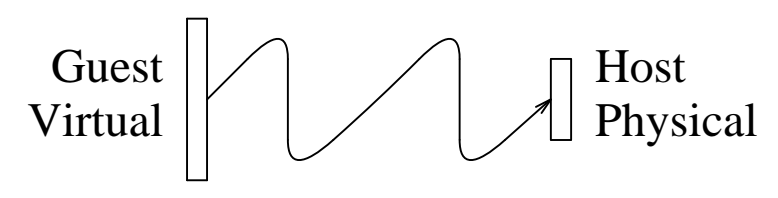

#### **VMware Paging.**

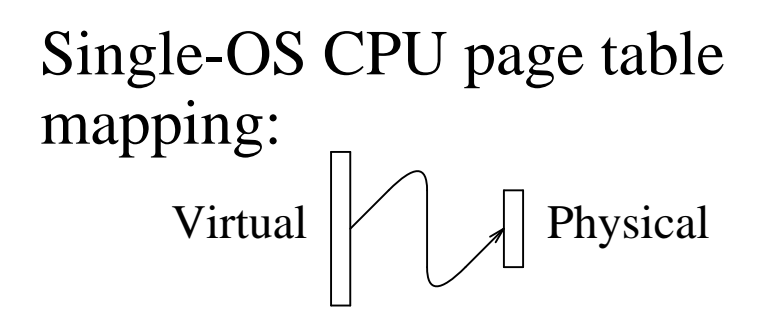

VMware page table mapping:

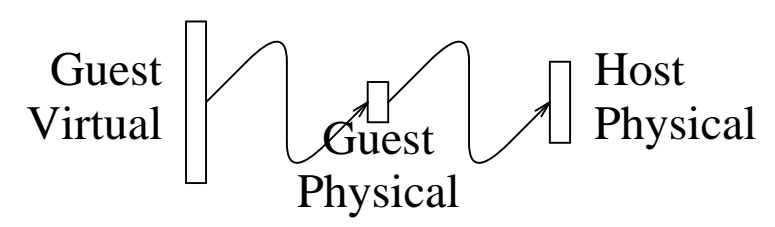

In-CPU VMware mapping: Guest Virtual Host Physical Maintain in-CPU mapping as composition of guest OS map and VMware map.

Guest OS only sees guest OS map.

 Whenever guest updates its map, need to update in-CPU map.

Make guest page tables readonly.

- Writes trap into VMware, which can update both the guest and in-CPU maps.

**Non-Virtualizable Instructions.....................................................................**

Not all privileged instructions cause interrupts in ring 3.

Some just behave differently.

 E.g., changing the ''interrupt enable'' bit in the FLAGS register is ignored in user mode.

```
FLAGS ^= InterruptEnable;
x = FLAGS;FLAGS ^= InterruptEnable;
if(x := FLAGS)printf("running in ring 0 (kernel mode)\n");
else
   printf("running in ring 3 (user mode)\n");
```
- Called "non-virtualizable instructions."

Guest OS can see that it's not really running in ring 0.

- This is no good.

### **Non-Virtualizable Instructions.....................................................................**

Need to make sure an instruction is virtualizable before running it.

- Kernel cannot run at full speed anymore.

Non-virtualizable instructions are rare and often clustered.

Check kernel code at page granularity.

- Unchecked pages are not readable, not writable.
- Checked pages are readable, not writable.
- Writes to checked pages are simulated and the page rechecked.

### **VMware Summary.............................................................................................**

## Provide virtual CPU.

Use page table tricks to allow CPU to run guest OS code directly.

Provide virtual devices by simulating I/O:

- Standard parallel, serial, USB, disk
- AMD 79C970 ethernet card
- Buslogic BT-958 SCSI adapter
- SoundBlaster 16 sound card
- Home-grown VGA card (much simpler)

Virtual devices are independent of host hardware.

- Run operating systems with old drivers on new machines!